## **Quality Product & Prozesses**

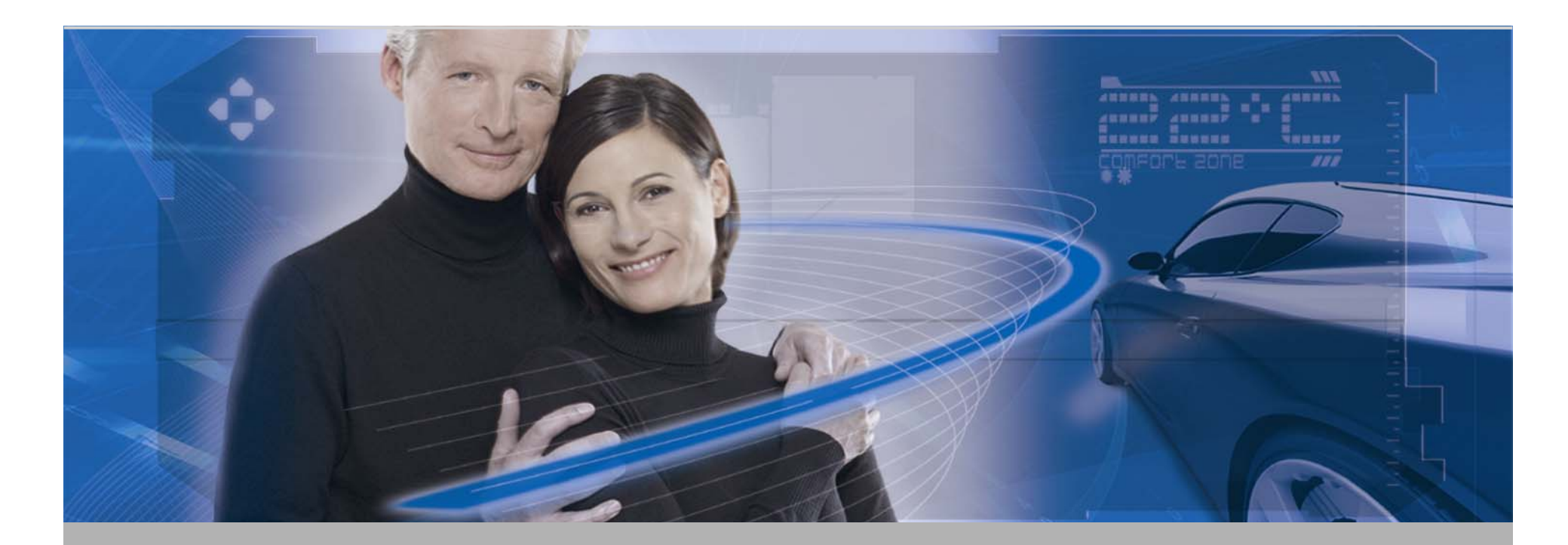

PPF Leitlinien (Februar 2013)

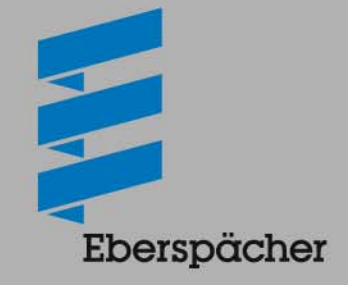

DRIVING THE MOBILITY OF TOMORROW

## **Inhaltsverzeichnis**

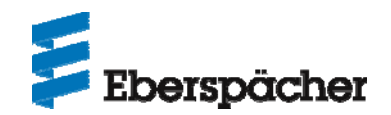

- **Rahmenbedingungen**
- **EPRP Kaufteile**
- $\bullet$ **Dokumentation und Kennzeichnung von Mustern**
- •**IMDS-Eintrag**
- $\bullet$ **Freigabestatus**

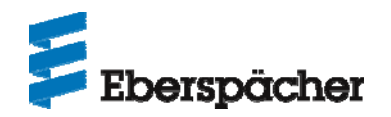

- **Der Ablauf des PPF-Verfahren erfolgt gem. VDA Band2 "Sicherung der Qualität von Lieferungen" in der 5. Auflage vom November 2012 oder alternativ gem. QS9000-PPAP (je nach Vereinbarung).**
- **Bei Abweichungen ist gemäß den Regelungen des VDA Band 2 zu verfahren. Diese sind vor Einreichung der PPF Unterlagen mit den zuständigen Fachbereichen der Eberspächer Climate Control Systems GmbH & Co. KG abzustimmen und zur Freigabe vorzulegen.**

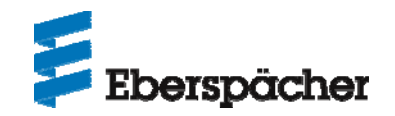

Darstellung der Integration von Zukaufteilen in den

**E**berspächer Produktentstehungs- und -RealisierungsProzess (EPRP)

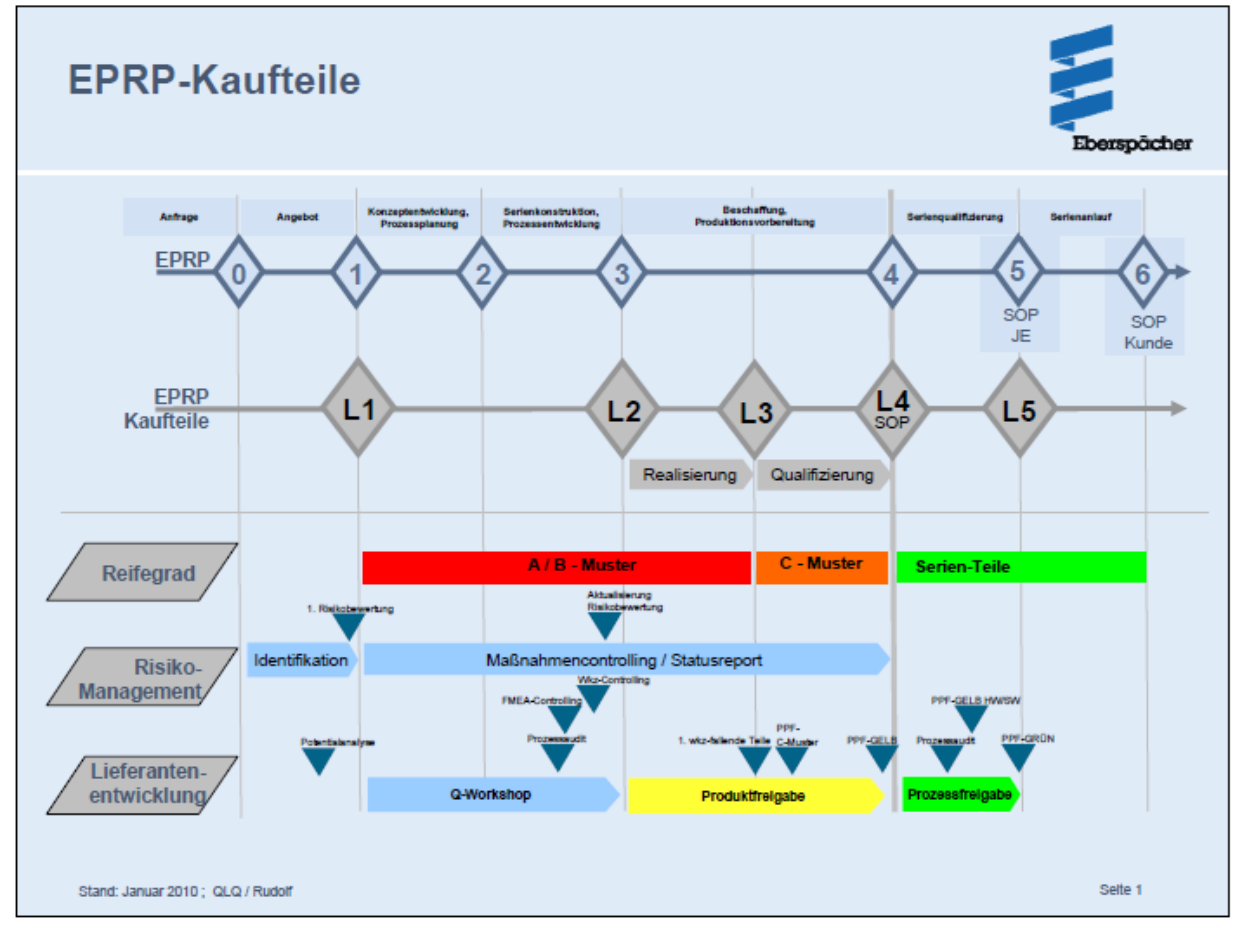

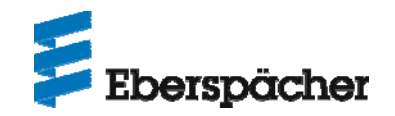

**Die Vorlagedokumente sind vorzugsweise in elektronischer Form (PDF-Datei) entsprechend des vereinbarten Vorlageumfangs an den entsprechenden Ansprechpartner Eberspächer Climate Control Systems GmbH & Co. KG per Email oder Datenträger zu übersenden. Der Musterlieferung ist eine Kopie des Deckblattes beizulegen.**

**Muster sind entsprechend zu kennzeichnen (Aufkleber, Anhänger, etc.). Die Kennzeichnung muss am Teil angebracht sein oder, bei Kleinteilen, an der Einzelteilverpackung und folgende Informationen enthalten:**

- Musterbezeichnung gem. "Reifegradanforderungen an Muster"
- fortlaufende Nummerierung je Teil
- Teilenummer mit Index
- Teilebezeichnung
- Lieferant
- Datum

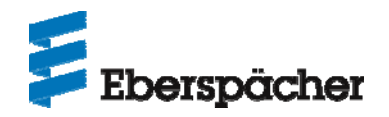

## **Mit der PPF-Vorstellung (Produkt) müssen die Daten im IMDS von Eberspächer Climat Control Systems GmbH & Co. KG (ID-Nr. 754) akzeptiert sein.**

## **Anforderungen:**

- • ID-Nummer und Versionsnummer des von Eberspächer Climate Controls Systems GmbH & Co. KG freigegebenen Eintrags auf den PPF-Unterlagen vermerken (gemäß Recommendation 001, Regel 3.2.2.B, nur eine ID-Nummer pro Sachnummer vergeben).
- Zur PPF Produkt muss ein endgültiges MDB vorgestellt werden.
- $\bullet$  Teilenummer in den Empfängerdaten ohne Status, Leer- und Sonderzeichen einpflegen (z. B. 252349010203 oder 33010500), Zeichnungsnummer mit Statusangabe (z. B. 252349010203**0C)**
- •Teilebenennung in Englisch / Deutsch
- $\bullet$  Wenn möglich, Handshake verwenden.
	- Zusätzlich das Gewicht auf dem PPF-Deckblatt mit Einheiten angeben:
		- > 100 Gramm: in kg/St. oder kg/m
		- < 100 Gramm: in g/St. oder g/m.

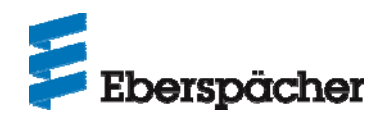

**Die Bewertung und die Übermittlung des Freigabestatus erfolgt gemäß den Vorgaben des VDA Band 2 bzw. QS9000 PPAP. Die Übersendung des Prüfberichtes erfolgt vorzugsweise in elektronischer Form (PDF-Datei).**